## <span id="page-0-0"></span>Package 'polyaAeppli'

February 20, 2015

Type Package Title Implementation of the Polya-Aeppli distribution Version 2.0 **Depends** R  $(>= 3.0.0)$ Date 2014-03-26 Author Conrad Burden Maintainer Conrad Burden <conrad.burden@anu.edu.au> Description Functions for evaluating the mass density, cumulative distribution function, quantile function and random variate generation for the Polya-Aeppli distribution, also known as the geometric compound Poisson distribution. License GPL  $(>= 2)$ NeedsCompilation no

Repository CRAN

Date/Publication 2014-03-28 05:36:45

### R topics documented:

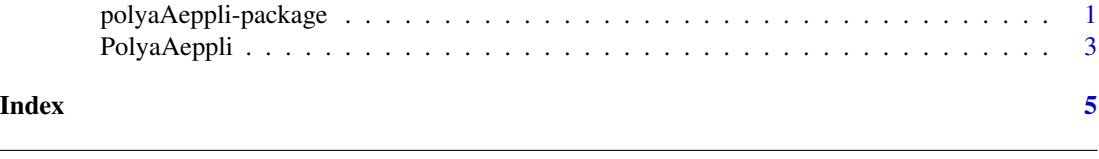

polyaAeppli-package *The Polya-Aeppli distribution*

#### Description

Functions for evaluating the mass density, cumulative distribution function, quantile function and random variate generation for the Polya-Aeppli distribution, also known as the geometric compound Poisson distribution.

#### Details

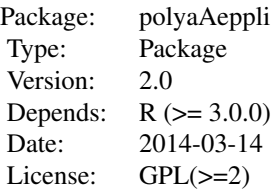

Consistent with the conventions used in R package stats, this implementation of the Polya-Aeppli distribution comprises the four functions

```
dPolyaAeppli(x, lambda, prob, log = FALSE)
pPolyaAeppli(q, lambda, prob, lower.tail = TRUE, log.p = FALSE)
qPolyaAeppli(p, lambda, prob, lower.tail = TRUE, log.p = FALSE)
rPolyaAeppli(n, lambda, prob)
```
#### Author(s)

Conrad Burden

Maintainer: conrad.burden@anu.edu.au

#### References

Johnson NL, Kotz S, Kemp AW (1992). *Univariate Discrete Distributions.* 2nd edition. Wiley, New York.

Nuel G (2008). *Cumulative distribution function of a geometeric Poisson distribution.* Journal of Statistical Computation and Simulation, 78(3), 385-394.

#### Examples

```
lambda <-8prob \leq -0.2## Plot histogram of random sample
PAsample <- rPolyaAeppli(10000, lambda, prob)
maxPA <- max(PAsample)
hist(PAsample, breaks=(0:(maxPA + 1)) - 0.5, freq=FALSE,
   xlab = "x", ylab = expression(P[X](x)), main="", border="blue")
## Add plot of density function
x < -0: maxPA
points(x, dPolyaAeppli(x, lambda, prob), type="h", lwd=2)
lambda <- 4000
prob <- 0.005
qq <- 0:10000
## Plot log of the extreme lower tail p-value
log.pp <- pPolyaAeppli(qq, lambda, prob, log.p=TRUE)
plot(qq, log.pp, type = "l", ylim=c(-lambda,0),
  xlab = "x", ylab = expression("log Pr(X " <= "x)"))## Plot log of the extreme upper tail p-value
```

```
log.1minuspp <- pPolyaAeppli(qq, lambda, prob, log.p=TRUE, lower.tail=FALSE)
points(qq, log.1minuspp, type = "l", col = "red")
legend("topright", c("lower tail", "upper tail"),
col=c("black", "red"), lty=1, bg="white")
```
PolyaAeppli *Polya-Aeppli*

#### Description

Density, distribution function, quantile function and random generation for the Polya-Aeppli distribution with parameters lambda and prob.

#### Usage

```
dPolyaAeppli(x, lambda, prob, log = FALSE)
pPolyaAeppli(q, lambda, prob, lower.tail = TRUE, log.p = FALSE)
qPolyaAeppli(p, lambda, prob, lower.tail = TRUE, log.p = FALSE)
rPolyaAeppli(n, lambda, prob)
```
#### Arguments

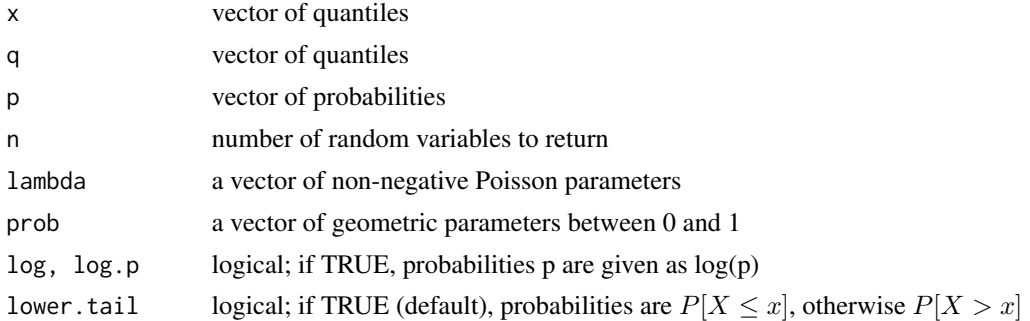

#### Details

A Polya-Aeppli, or geometric compound Poisson, random variable is the sum of a Poisson number of identically and independently distributed shifted geometric random variables. Its distribution (with lambda=  $\lambda$ , prob= p) has density

$$
Prob(X = x) = e^(-\lambda)
$$

for  $x = 0$ ;

$$
Prob(X = x) = e^{(-\lambda)} \sum_{n=1}^{y} (\lambda^n) / (n!) choose(y - 1, n - 1)p(y - n)(1 - p)^n
$$

for  $x = 1, 2, \ldots$ 

If an element of x is not integer, the result of dPolyaAeppli is zero, with a warning.

The quantile is right continuous:  $qPolyaAeppli(p, lambda, prob)$  is the smallest integer x such that  $P(X \leq x) \geq p$ .

Setting lower.tail = FALSE enables much more precise results when the default, lower.tail = TRUE would return 1, see the example below.

#### Value

dPolyaAeppli gives the (log) density, pPolyaAepploi gives the (log) distribution function, qPolyaAeppli gives the quantile function, and rPolyaAeppli generates random deviates.

Invalid lambda or prob will terminate with an error message.

#### Author(s)

Conrad Burden

#### References

Johnson NL, Kotz S, Kemp AW (1992). *Univariate Discrete Distributions.* 2nd edition. Wiley, New York.

Nuel G (2008). *Cumulative distribution function of a geometeric Poisson distribution.* Journal of Statistical Computation and Simulation, 78(3), 385-394.

#### Examples

```
lambda \leq- 8
prob \leq -0.2## Plot histogram of random sample
PAsample <- rPolyaAeppli(10000, lambda, prob)
maxPA <- max(PAsample)
hist(PAsample, breaks=(0:(maxPA + 1)) - 0.5, freq=FALSE,
xlab = "x", ylab = expression(P[X](x)), main="", border="blue")
## Add plot of density function
x < -0: maxPA
points(x, dPolyaAeppli(x, lambda, prob), type="h", lwd=2)
lambda <- 4000
prob <- 0.005
qq <- 0:10000
## Plot log of the extreme lower tail p-value
log.pp <- pPolyaAeppli(qq, lambda, prob, log.p=TRUE)
plot(qq, log.pp, type = "l", ylim=c(-lambda,0),xlab = "x", ylab = expression("log Pr(X " \le "x)"))
## Plot log of the extreme upper tail p-value
log.1minuspp <- pPolyaAeppli(qq, lambda, prob, log.p=TRUE, lower.tail=FALSE)
points(qq, log.1minuspp, type = "l", col = "red")
legend("topright", c("lower tail", "upper tail"),
col=c("black", "red"), lty=1, bg="white")
```
# <span id="page-4-0"></span>Index

dPolyaAeppli *(*PolyaAeppli*)*, [3](#page-2-0)

PolyaAeppli, [3](#page-2-0) polyaAeppli *(*polyaAeppli-package*)*, [1](#page-0-0) polyaAeppli-package, [1](#page-0-0) pPolyaAeppli *(*PolyaAeppli*)*, [3](#page-2-0)

qPolyaAeppli *(*PolyaAeppli*)*, [3](#page-2-0)

rPolyaAeppli *(*PolyaAeppli*)*, [3](#page-2-0)